# My computer workstation at the University of Geneva

Your computer workstation gives you access to a wide range of services as part of your business activity. The smooth running of these services involves the **RESPONSIBILITY** of everyone, who has **RIGHTS** (such as the protection of their personal data, for example) and **DUTIES** (such as not to carry out operations which could harm the information system of the University of Geneva, for example). These user rights and duties are explained in the "Charter on the use of digital resources", a document that is available in the Handbook.

As for **software and configuration management**, this is done in strict compliance with personal information whilst ensuring the security of the institutional information system. The inventory software installed on your University of Geneva workstation collects **basic information describing the hardware** (manufacturer, serial number, processor type, etc.), of the **information relating to the security of the workstation** (status of the firewall and antivirus, update level of the system, etc.) and of the **information on the software installed** (operating system and applications installed). No information is collected on the use of this software.

More information: unige.ch/-/poste-travail

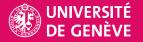

### The most requested services

## Connecting to the remote network

From any workstation in the world, you can log on to the network of the University of Geneva and access your publications, online periodicals, data and documents. Simply use the VPN (Virtual Private Network) remote access infrastructure.

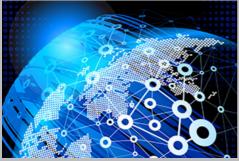

To access this service: <a href="https://catalogue-si.unige.ch/49">https://catalogue-si.unige.ch/49</a>

#### Installing software

You can download and install software on your workstation via a distribuntion tool. Some software must be paid for (account assignment code), other software is made available to you free of charge.

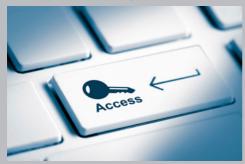

To access this service: https://catalogue-si.unige.ch/32

#### **Accessing Wi-Fi**

You can access the internet via Wi-Fi in the buildings of the University of Geneva with your laptop, tablet or mobile phone.

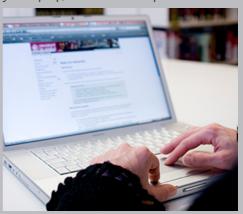

To access this service: <a href="https://catalogue-si.unige.ch/5">https://catalogue-si.unige.ch/5</a>

#### **Getting** help

For any queries, the Centre d'accueil des demandes (Request Handling Centre) is ready to help you.

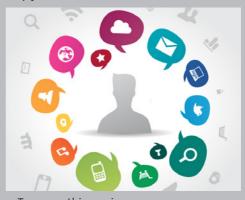

To access this service: <a href="https://catalogue-si.unige.ch/6">https://catalogue-si.unige.ch/6</a>